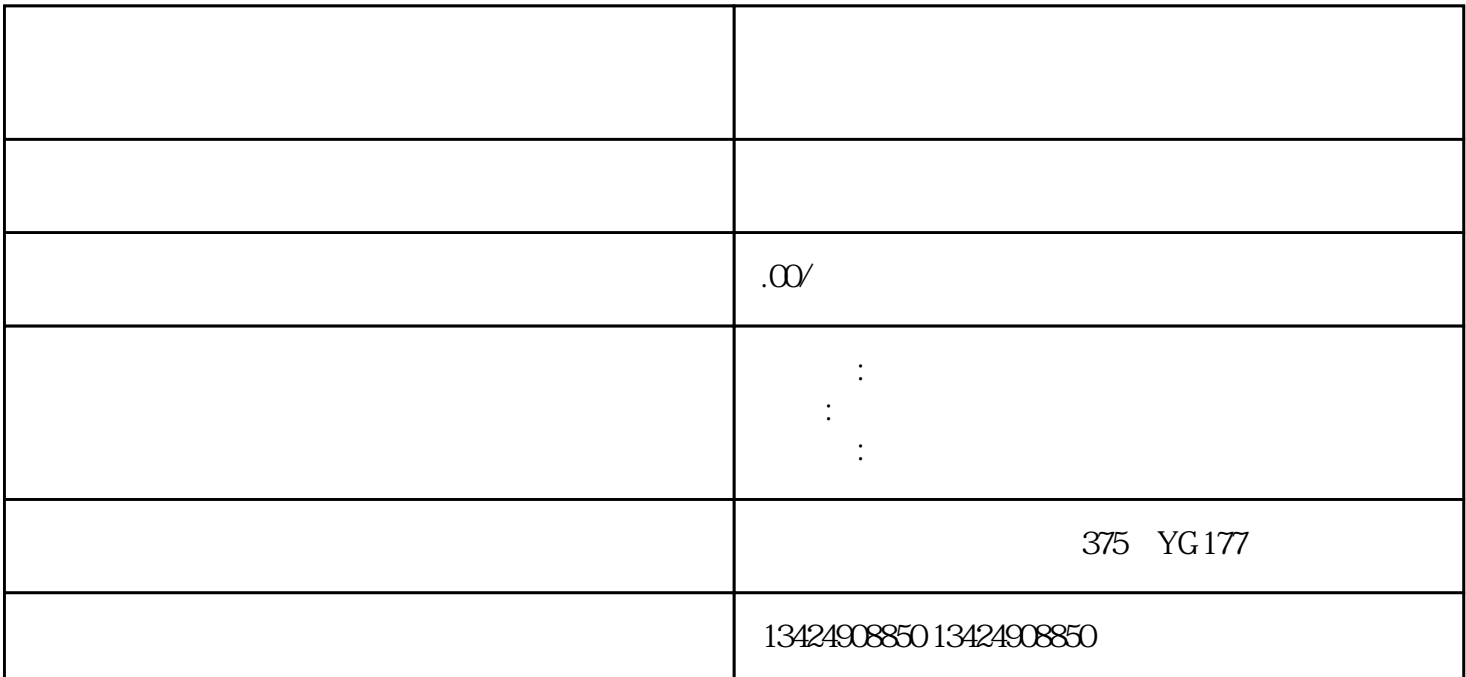

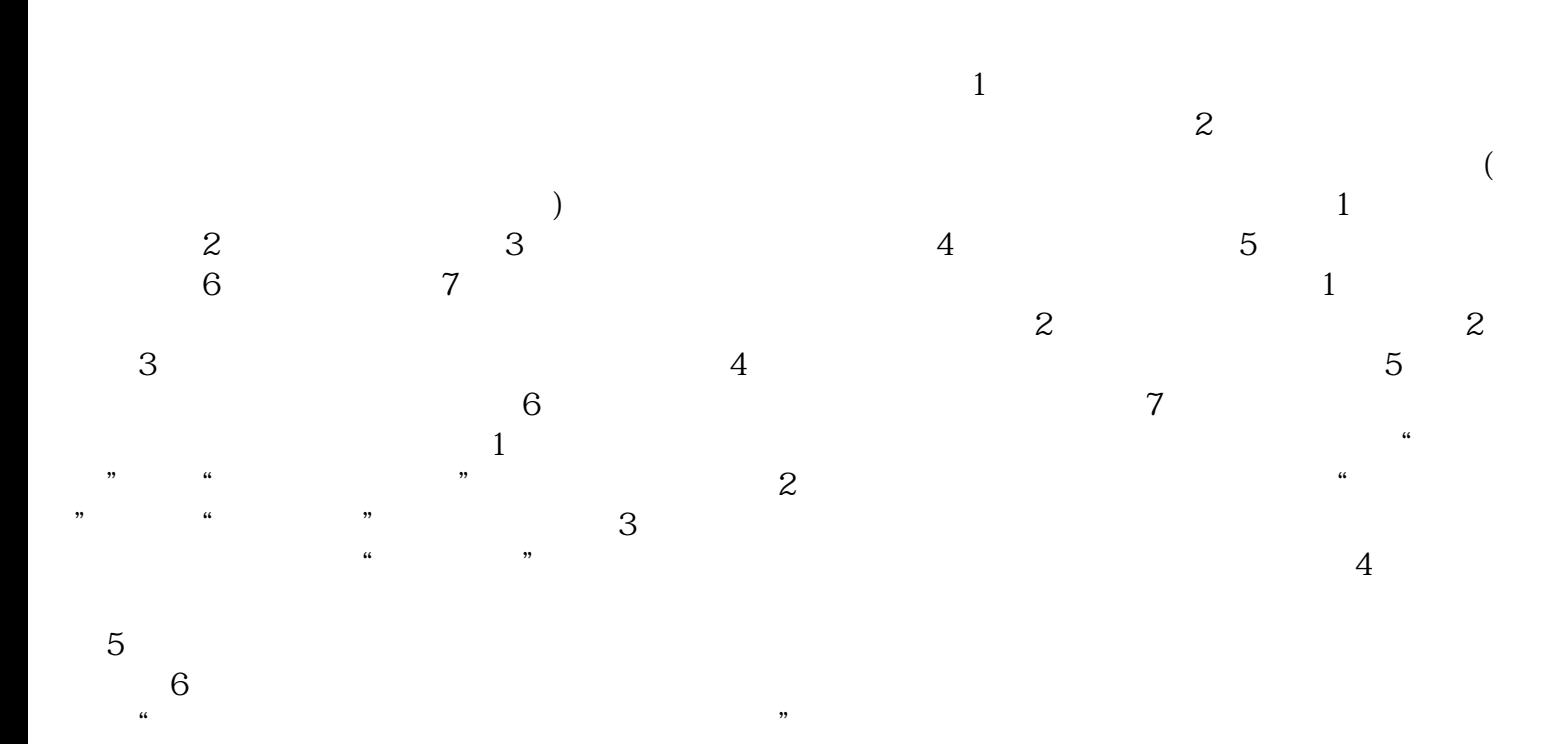

 $\frac{1}{\sqrt{2}}$  , we can expect the contract to the contract of  $\frac{1}{\sqrt{2}}$